Übungsaufgabe: Lösen Sie die Bilanz in Bestandskonten (Aktiv u. Passiv) auf und übertragen Sie die Anfangsbestände aus der Bilanz in die Bestandskonten. Verbuchen Sie die Aufgeführten Geschäftsfälle in den Bestandskonten schließen Sie die Bestandskonten ab und erstellen Sie die Abschlussbilanz. Nennen Sie zu jeden Geschäftsvorfall den Buchungssatz (Soll an

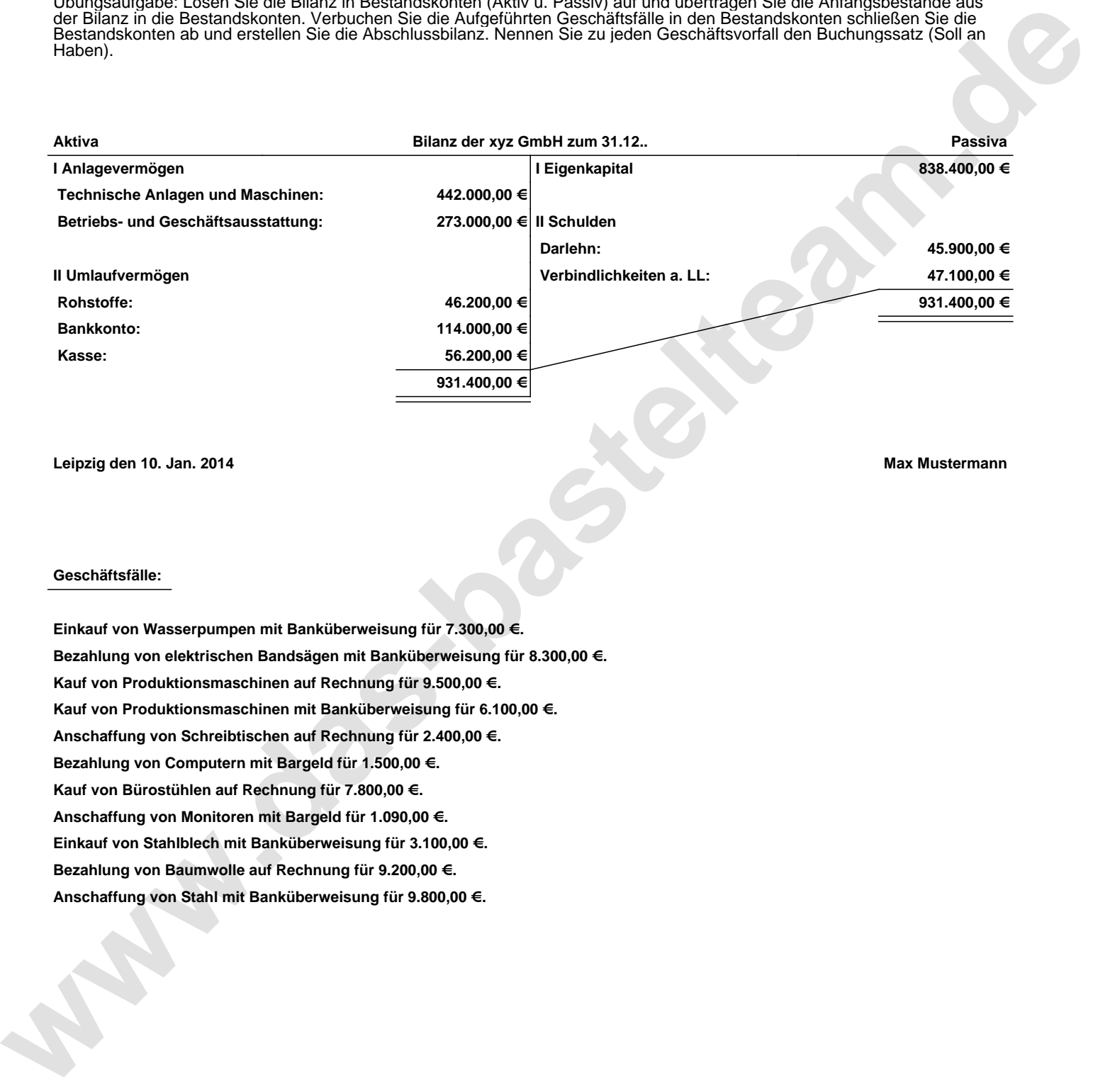

**Leipzig den 10. Jan. 2014 Max Mustermann**

## **Geschäftsfälle:**

**Einkauf von Wasserpumpen mit Banküberweisung für 7.300,00 €. Bezahlung von elektrischen Bandsägen mit Banküberweisung für 8.300,00 €. Kauf von Produktionsmaschinen auf Rechnung für 9.500,00 €. Kauf von Produktionsmaschinen mit Banküberweisung für 6.100,00 €. Anschaffung von Schreibtischen auf Rechnung für 2.400,00 €. Bezahlung von Computern mit Bargeld für 1.500,00 €. Kauf von Bürostühlen auf Rechnung für 7.800,00 €. Anschaffung von Monitoren mit Bargeld für 1.090,00 €. Einkauf von Stahlblech mit Banküberweisung für 3.100,00 €. Bezahlung von Baumwolle auf Rechnung für 9.200,00 €. Anschaffung von Stahl mit Banküberweisung für 9.800,00 €.**

Übungsaufgabe: Lösen Sie die Bilanz in Bestandskonten (Aktiv u. Passiv) auf und übertragen Sie die Anfangsbestände aus der Bilanz in die Bestandskonten. Verbuchen Sie die Aufgeführten Geschäftsfälle in den Bestandskonten schließen Sie die Bestandskonten ab und erstellen Sie die Abschlussbilanz. Nennen Sie zu jeden Geschäftsvorfall den Buchungssatz (Soll an

## **Lösungen:**

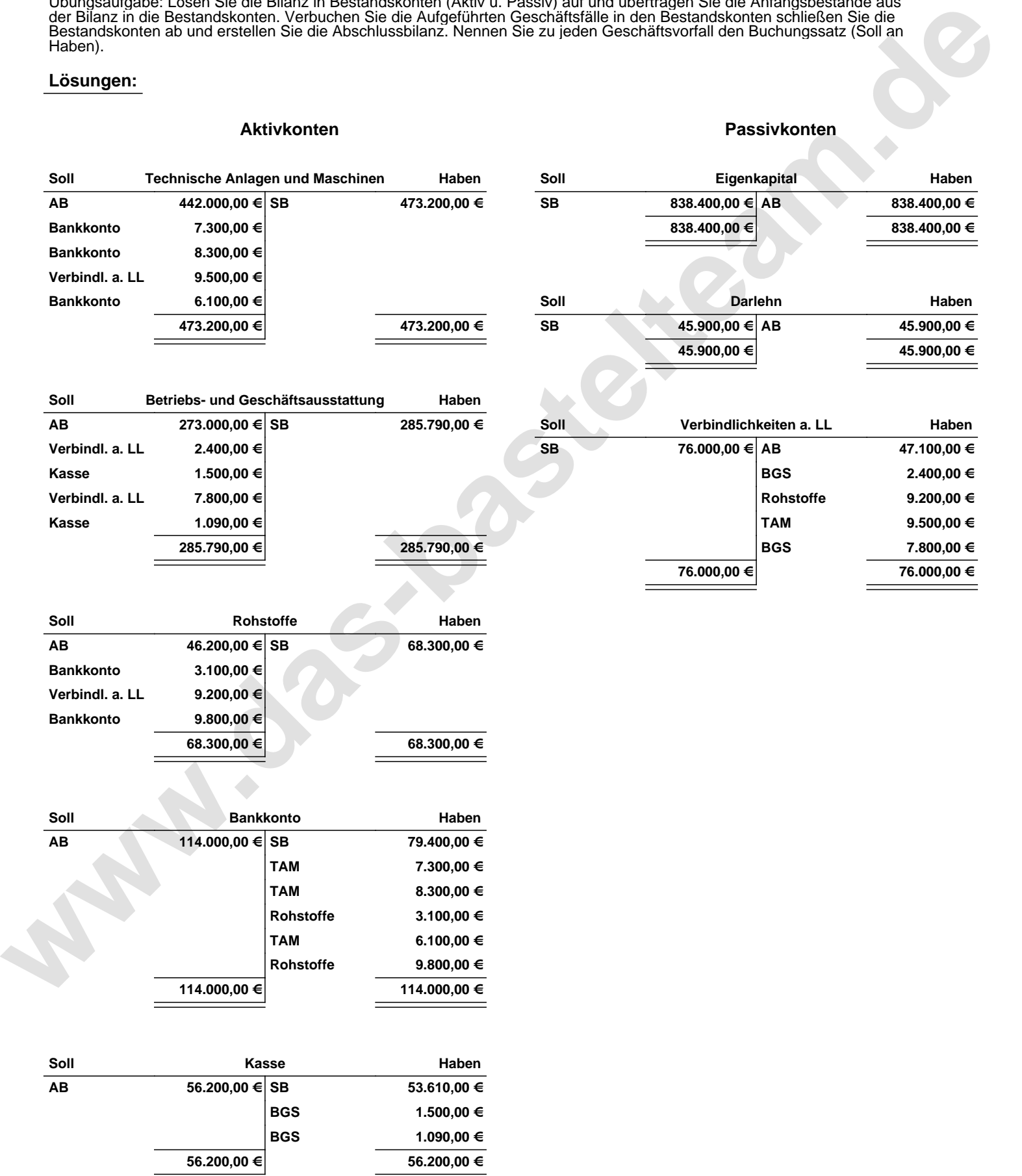

Übungsaufgabe: Lösen Sie die Bilanz in Bestandskonten (Aktiv u. Passiv) auf und übertragen Sie die Anfangsbestände aus der Bilanz in die Bestandskonten. Verbuchen Sie die Aufgeführten Geschäftsfälle in den Bestandskonten schließen Sie die Bestandskonten ab und erstellen Sie die Abschlussbilanz. Nennen Sie zu jeden Geschäftsvorfall den Buchungssatz (Soll an

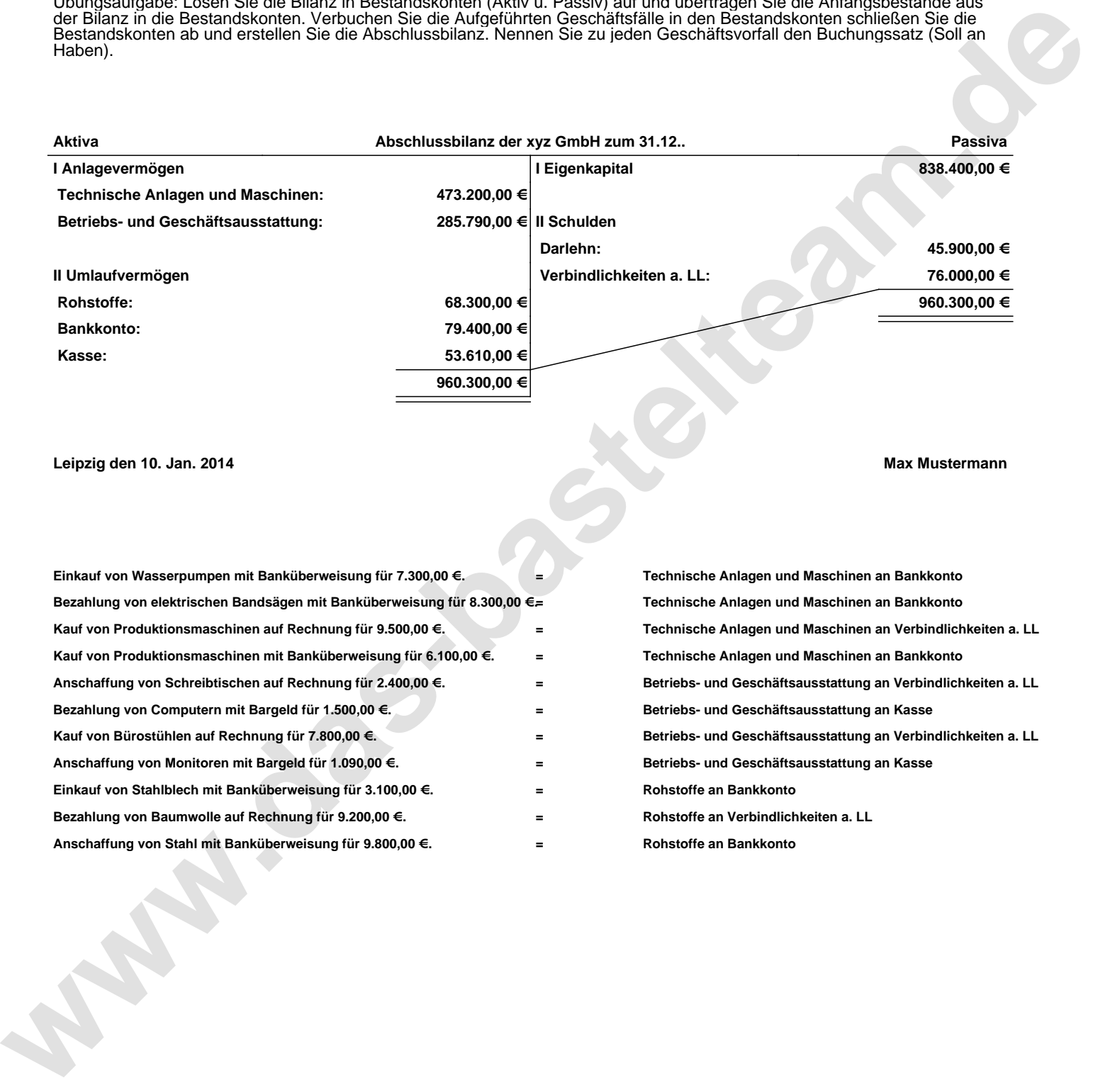

## **Leipzig den 10. Jan. 2014 Max Mustermann**

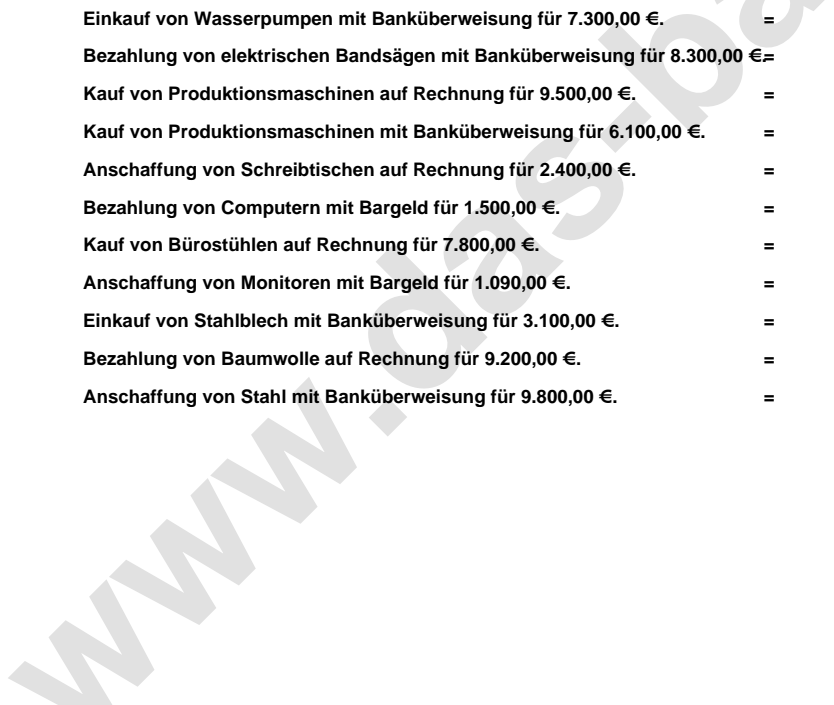

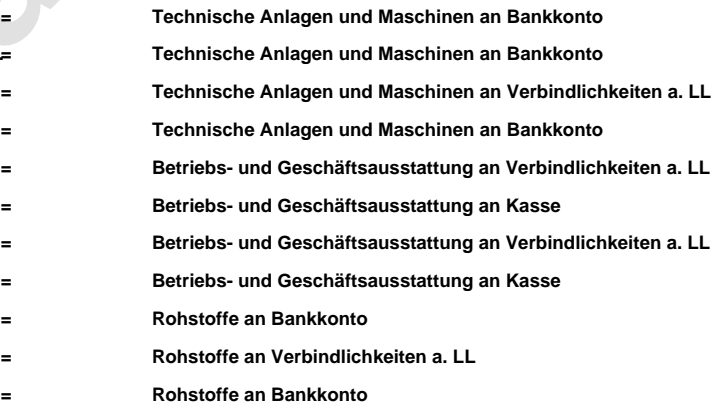